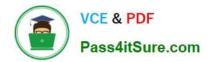

# EADP19-001 Q&As

ArcGIS Desktop Professional 19-001

# Pass Esri EADP19-001 Exam with 100% Guarantee

Free Download Real Questions & Answers **PDF** and **VCE** file from:

https://www.pass4itsure.com/eadp19-001.html

100% Passing Guarantee 100% Money Back Assurance

Following Questions and Answers are all new published by Esri Official Exam Center

Instant Download After Purchase

100% Money Back Guarantee

😳 365 Days Free Update

800,000+ Satisfied Customers

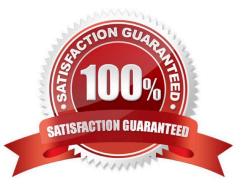

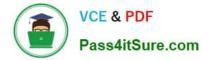

## **QUESTION 1**

Refer to the exhibit.

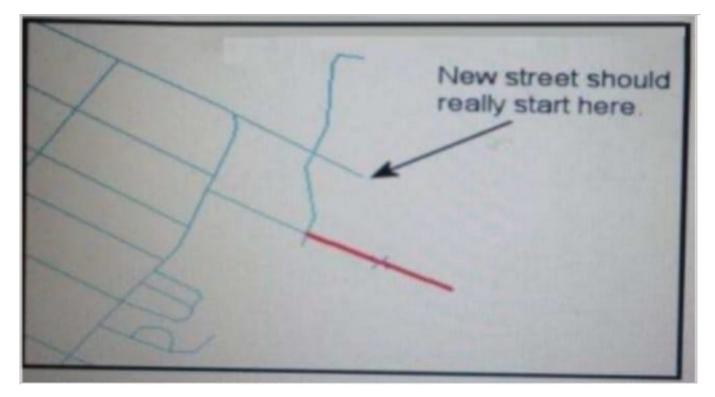

An ArcGIS user added a new street (shown in the exhibit) to a streets feature class within an edit session.

The new street seems to have snapped to an existing street but upon zooming in the ArcGIS user notices that the street is connected to the wrong street.

What is the most likely reason for this error?

- A. The street was digitized at a scale that was too small
- B. The street was digitized at a scale that was too large
- C. The snapping tolerance was set to Low
- D. Edge snapping was turned on Instead of end snapping

Correct Answer: D

#### **QUESTION 2**

An ArcGIS user is tasked with publishing an image service out of a collection of rectified satellite imagery. Building the Image service definition results In a rotated dataset with large areas of NoData on the comers. The ArcGIS user needs to recompute the footprints to remove the large areas of NoData on the edges. Which method of recomputing footprints accomplishes this?

A. by geometry

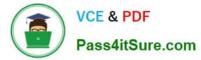

- B. by radiometry
- C. by clipping
- D. by related geometry

Correct Answer: B

### **QUESTION 3**

A user wants to connect new laterals to supply water to newly built houses. What edge type supports this function?

- A. an edge between two junctions
- B. a complex edge
- C. a subtype of edge
- D. a simple edge
- Correct Answer: D

#### **QUESTION 4**

An ArcGIS user is creating a processing environment that will be used repeatedly. To confirm results, the user wants to visualize the output of Intermediate processes during testing. The user is working with large data sets and wants to preserve already-complete steps and focus on one problem at a time.

Which geoprocessing approach should the user consider?

- A. a Python script tool commenting out code blocks and functions as development progresses
- B. the Python window saving the contents to a script when each processing step is confirmed
- C. a stand-alone Python script executed in PythonWin with print statements capturing ArcPy messages
- D. ModelBuilder running processes step-wise and displaying intermediate results in ArcMap

Correct Answer: B

#### **QUESTION 5**

An ArcGis user is making a small-scale map using road data that was collected at a large scale. What is the appropriate tool for removing some of the road detail?

- A. Thin Road Network
- B. Simplify Line
- C. Collapse Dual Lines to Centerline

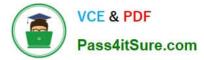

D. Smooth Line

Correct Answer: B

Latest EADP19-001 Dumps EADP19-001 PDF Dumps EADP19-001 Study Guide